## 4033 LX (250-5130)

Layout

MAIN LOGIC BOARD

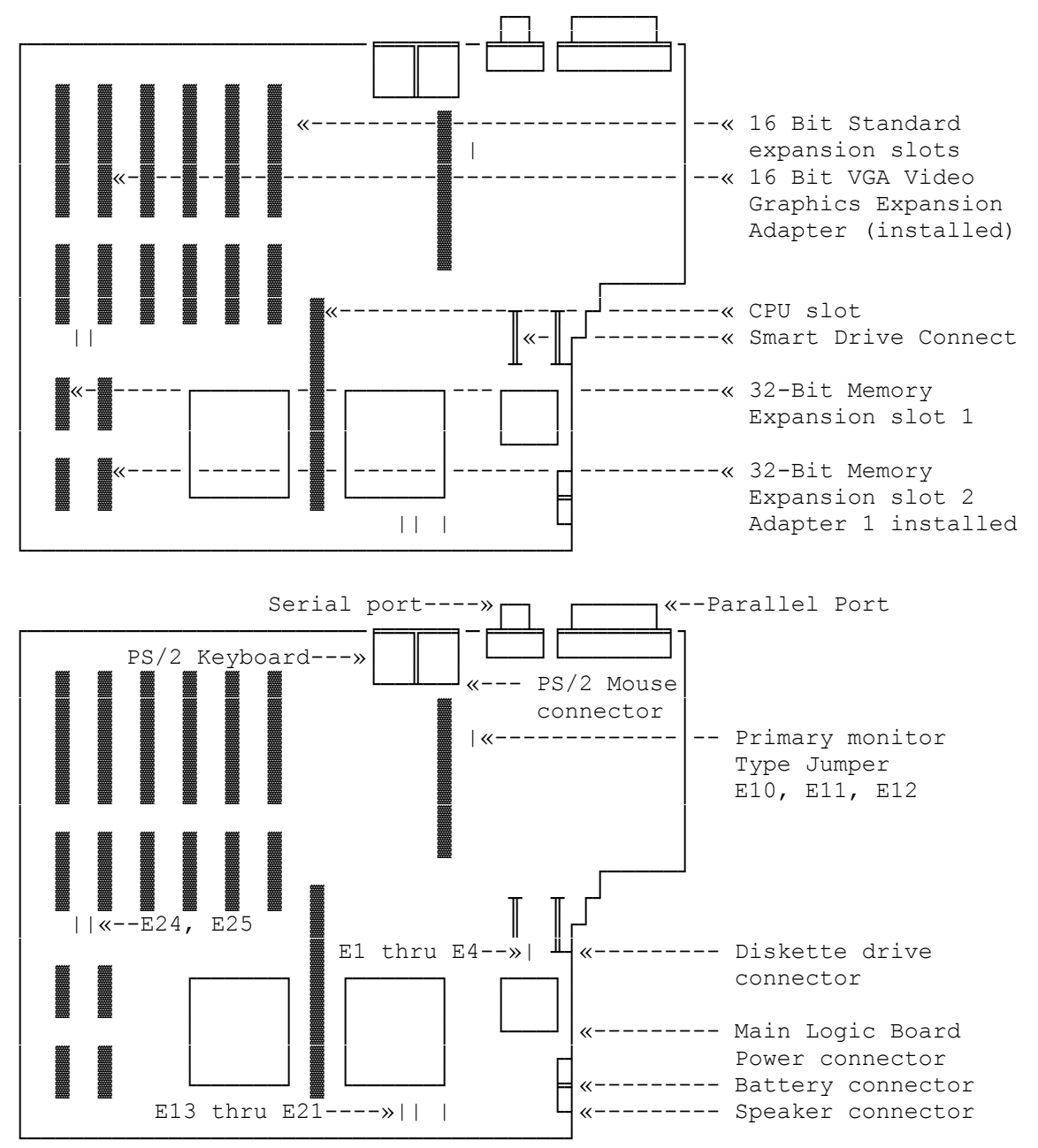

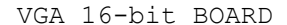

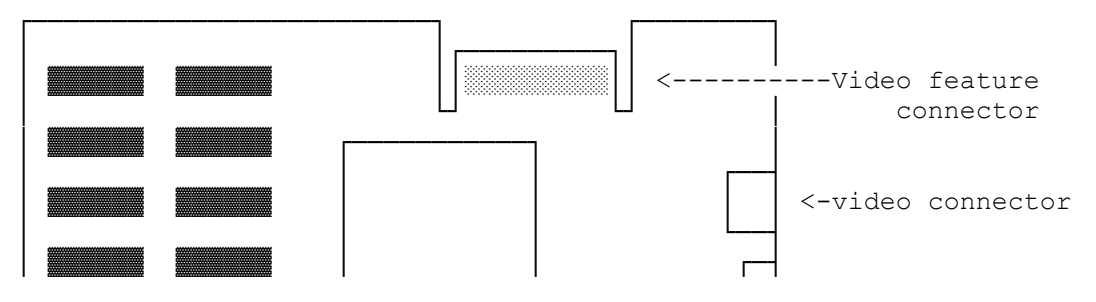

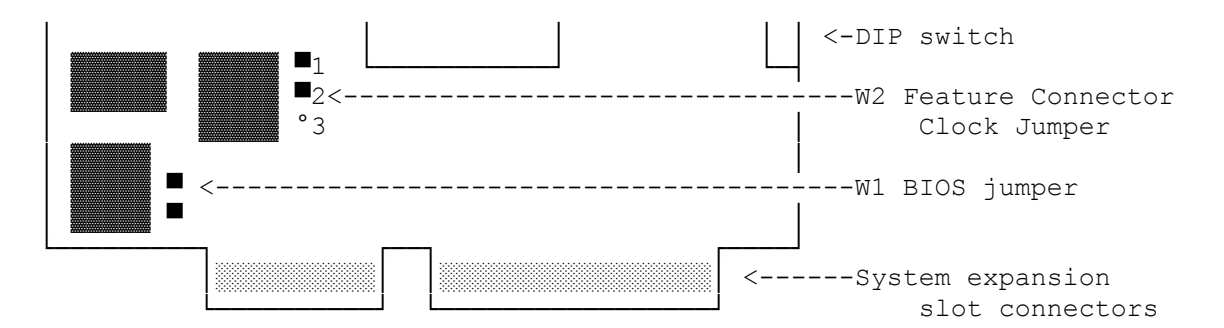

- VIDEO CONNECTOR. Connect your VGA-compatible monitor to this 15-pin socket. The VGA adapter supports monochrome VGA and RGB VGA analog monitors.
- DIP SWITCH. The switches on this four-section DIP switch define the video configuration of your computer.
- \* VIDEO FEATURE CONNECTOR. This connector is provided to maintain complete compatibility with the IBM VGA standard. Normally, there will be no need to use this connector. It is reserved to support future enhancements.
- \* FEATURE CONNECTOR CLOCK JUMPER (W2). This jumper activates and deactivates Video Feature Connector. The default jumper setting (pins 1 and 2 connected) enables 132-column text modes and disables the video feature connector. Changing the jumper setting so that pins 2 and 3 are connected disables the 132-column text modes and enables the Video Feature Connector. NOTE: Leave the this jumper in the default setting for normal system use.
- \* SYSTEM EXPANSION SLOT CONNECTORS. These connectors plug into the expansion slots inside your computer.

The Math Coprocessor socket is located on the CPU board, as illustrated in the following diagram.

CPU BOARD

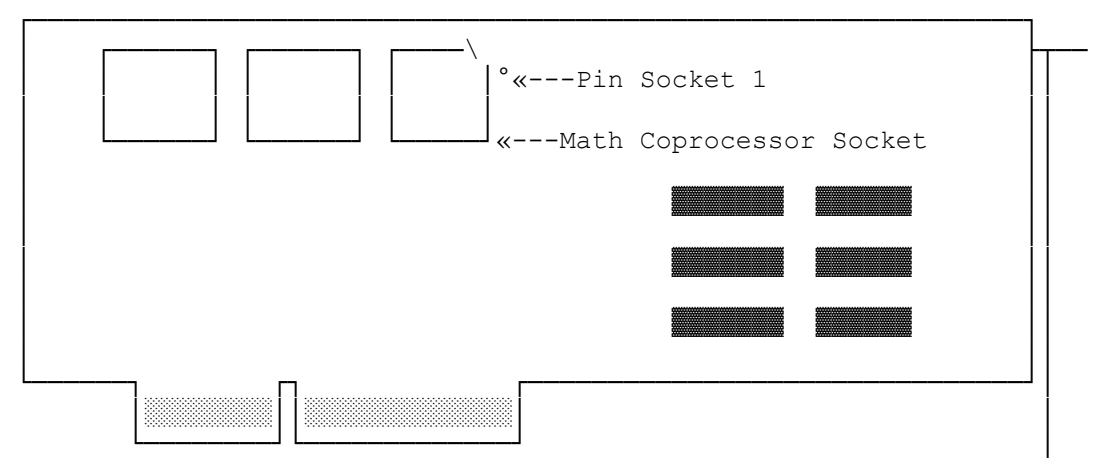